# Prüfungsnummer:MS-700

**Prüfungsname:** Managing Microsoft Teams

Version:demo

https://www.zertifizierung-portal.de/

Achtung: deutsche Demo:

https://www.zertifizierung-portal.de/MS-700-deutsch.htm

Q1

Your company has a Microsoft 365 subscription.

You plan to configure the environment to allow external users to collaborate in Microsoft Teams by using guest access.

The company implements a new security policy that has the following requirements:

Only guest users from specific domains must be allowed to connect to collaborate by using Microsoft Teams.

Guest users must be prevented from inviting other guests.

You need to recommend a solution to meet the security policy requirements.

Solution: From the Microsoft Teams admin center, you modify the global meeting policy.

Does this meet the goal?

A. Yes

B. No

Answer: B

Q2

Your company has a Microsoft 365 subscription.

You plan to configure the environment to allow external users to collaborate in Microsoft Teams by using guest access.

The company implements a new security policy that has the following requirements:

Only guest users from specific domains must be allowed to connect to collaborate by using Microsoft Teams.

Guest users must be prevented from inviting other guests.

You need to recommend a solution to meet the security policy requirements. Solution: From PowerShell, you run the New-AzureADPolicy and Set-AzureADPolicy cmdlets. Does this meet the goal? A. Yes B. No Answer: B Q3 Your company has a Microsoft 365 subscription. You plan to configure the environment to allow external users to collaborate in Microsoft Teams by using guest access. The company implements a new security policy that has the following requirements: Only guest users from specific domains must be allowed to connect to collaborate by using Microsoft Teams. Guest users must be prevented from inviting other guests. You need to recommend a solution to meet the security policy requirements. Solution: From the Azure Active Directory, you modify the External collaboration settings. Does this meet the goal? A. Yes B. No Answer: A Q4 Your company has a Microsoft 365 subscription that uses an Azure Active Directory (Azure AD) tenant named contoso.com. You need to prevent guest users in the tenant from using cameras during Microsoft Teams meetings.

Solution: From the Azure Active Directory admin center, you modify the External collaboration

| settings.                                                                                                    |
|----------------------------------------------------------------------------------------------------|
| Does this meet the goal?                                                                                                  |
| A. Yes<br>B. No                                                                                                    |
| Answer: B                                                                                                    |
| Q5 Your company has a Microsoft 365 subscription that uses an Azure Active Directory (Azure AD) tenant named contoso.com. |
| You need to prevent guest users in the tenant from using cameras during Microsoft Teams meetings.                         |
| Solution: From Microsoft Teams admin center, you modify the External collaboration settings.                              |
| Does this meet the goal?                                                                                                  |
| A. Yes<br>B. No                                                                                                    |
| Answer: A                                                                                                    |
| Q6 Your company has a Microsoft 365 subscription that uses an Azure Active Directory (Azure AD) tenant named contoso.com. |
| You need to prevent guest users in the tenant from using cameras during Microsoft Teams meetings.                         |
| Solution: From the Microsoft 365 admin center, you modify the Sharing settings.                                           |
| Does this meet the goal?                                                                                                  |
| A. Yes<br>B. No                                                                                                    |
| Answer: B                                                                                                    |

Q7

Your company has a Microsoft 365 subscription.

You need to prevent a user named User1 from permanently deleting private chats in Microsoft Teams.

Solution: You place the mailbox of User1 on Litigation Hold.

Does this meet the goal?

A. Yes

B. No

Answer: A

Q8

Your company has a Microsoft 365 subscription.

You need to prevent a user named User1 from permanently deleting private chats in Microsoft Teams.

Solution: You create an In-Place Hold for the Microsoft SharePoint site used by Microsoft Team.

Does this meet the goal?

A. Yes

B. No

Answer: B

Q9

Your company has a Microsoft 365 subscription.

You need to prevent a user named User1 from permanently deleting private chats in Microsoft Teams.

Solution: You place the group mailboxes used by Microsoft Teams on Litigation Hold.

Does this meet the goal?

| A. Yes<br>B. No                                                                                                    |
|----------------------------------------------------------------------------------------------------|
| Answer: B                                                                                                    |
|                                                                                                    |
| Q10 You are a Microsoft Teams administrator for your company.                                                                                                    |
| All the teams used by the company's legal department must meet the following compliance requirements:                                                                                                    |
| Each team must expire 365 days after it is created.                                                                                                    |
| All team content must be deleted when the team expires.                                                                                                    |
| An administrator must be able to restore deleted team content for 30 days.                                                                                                    |
| What should you do?                                                                                                    |
| <ul> <li>A. From the Microsoft Teams admin center, modify the teams policy.</li> <li>B. From PowerShell, run the New-AzureADMSGroupLifecyclePolicy cmdlet.</li> <li>C. From the Security &amp; Compliance admin center, create a data loss prevention (DLP) policy.</li> <li>D. From the Microsoft 365 admin center, modify the Office 365 group settings.</li> </ul> |
| Answer: B                                                                                                    |
| Reference: https://docs.microsoft.com/en-us/azure/active-directory/users-groups-roles/groups-lifecycle https://docs.microsoft.com/en-us/powershell/module/azuread/new-azureadmsgrouplifecyclepo licy? view=azureadps-2.0                                                                                                    |
|                                                                                                    |
| Q11 Your company has a Microsoft 365 subscription that contains 20 teams.                                                                                                    |
| You need to ensure that a team named Team1 is identified as Highly Confidential in the Microsoft Teams client.                                                                                                    |

What should you use?

- A. a teams app setup policy in the Microsoft Teams admin center
- B. a sensitivity label in the Security & Compliance admin center
- C. a supervision policy in the Security & Compliance admin center
- D. a teams policy in the Microsoft Teams admin center

Answer: B

Q12

Your company has a Microsoft 365 subscription.

You attempt to review call quality by location.

When you sign in to the Microsoft Call Quality Dashboard, you discover that no locations are defined.

You need to ensure that all the call quality information in the dashboard is segmented by location.

What should you do first?

- A. From the Microsoft Teams admin center, configure reporting labels.
- B. Run the Network Testing Companion by using administrator privileges.
- C. From PowerShell, run the Set-CsQoEConfiguration cmdlet.
- D. From the Microsoft Teams admin center, run the Network Planner.

Answer: A

Reference:

https://docs.microsoft.com/en-us/microsoftteams/learn-more-about-site-upload

Q13

**HOTSPOT** 

You have a Microsoft Office 365 subscription.

You create a team named Room1.

You need to ensure that Room1 automatically accepts meeting invitations. The solution must prevent meeting invitations from being accepted if the room is unavailable.

How should you complete the PowerShell command? To answer, select the appropriate options in the answer area.

NOTE: Each correct selection is worth one point.

Hot Area:

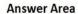

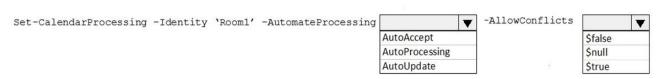

### Answer:

#### **Answer Area**

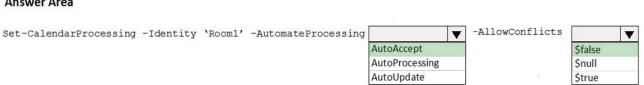

## Reference:

https://docs.microsoft.com/en-us/powershell/module/exchange/mailboxes/set-calendarproces sing? view=exchange-ps

## Q14

Your company uses Microsoft Teams.

The company has the departments and teams shown in the following table.

| Department name          | Team name |
|--------------------------|-----------|
| Sales                    | Team1     |
| Research and Development | Team2     |
| Finance                  | Team3     |

You need to recommend a solution to prevent the users in each department from inviting users from other departments to their team.

What should you include in the recommendation?

- A. app permission policies
- B. Azure Information Protection
- C. supervision policies
- D. information barrier policies

Answer: D